## MIKKELSEN\_IPS\_ICP\_WITH\_H3K27ME3

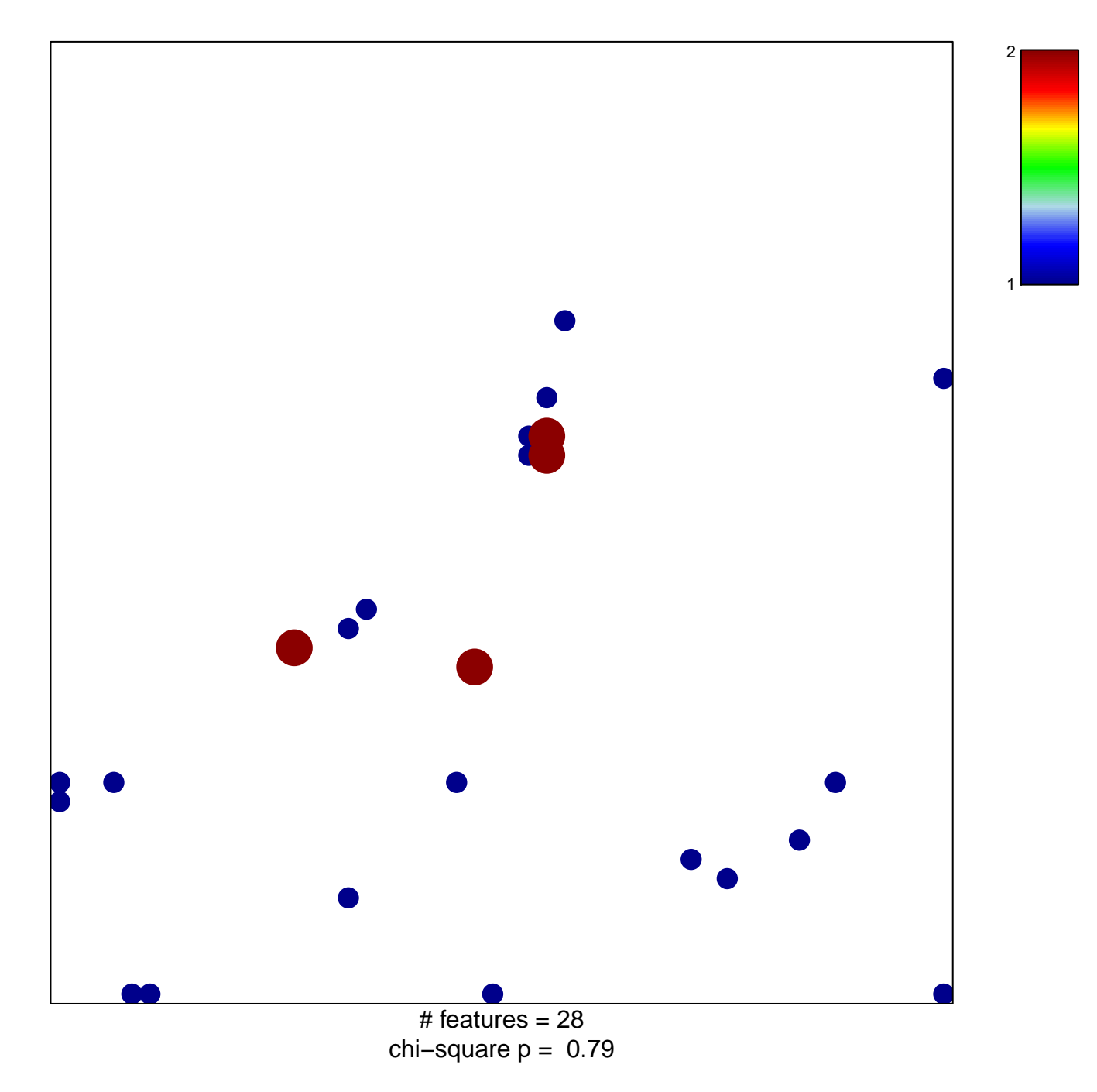

## **MIKKELSEN\_IPS\_ICP\_WITH\_H3K27ME3**

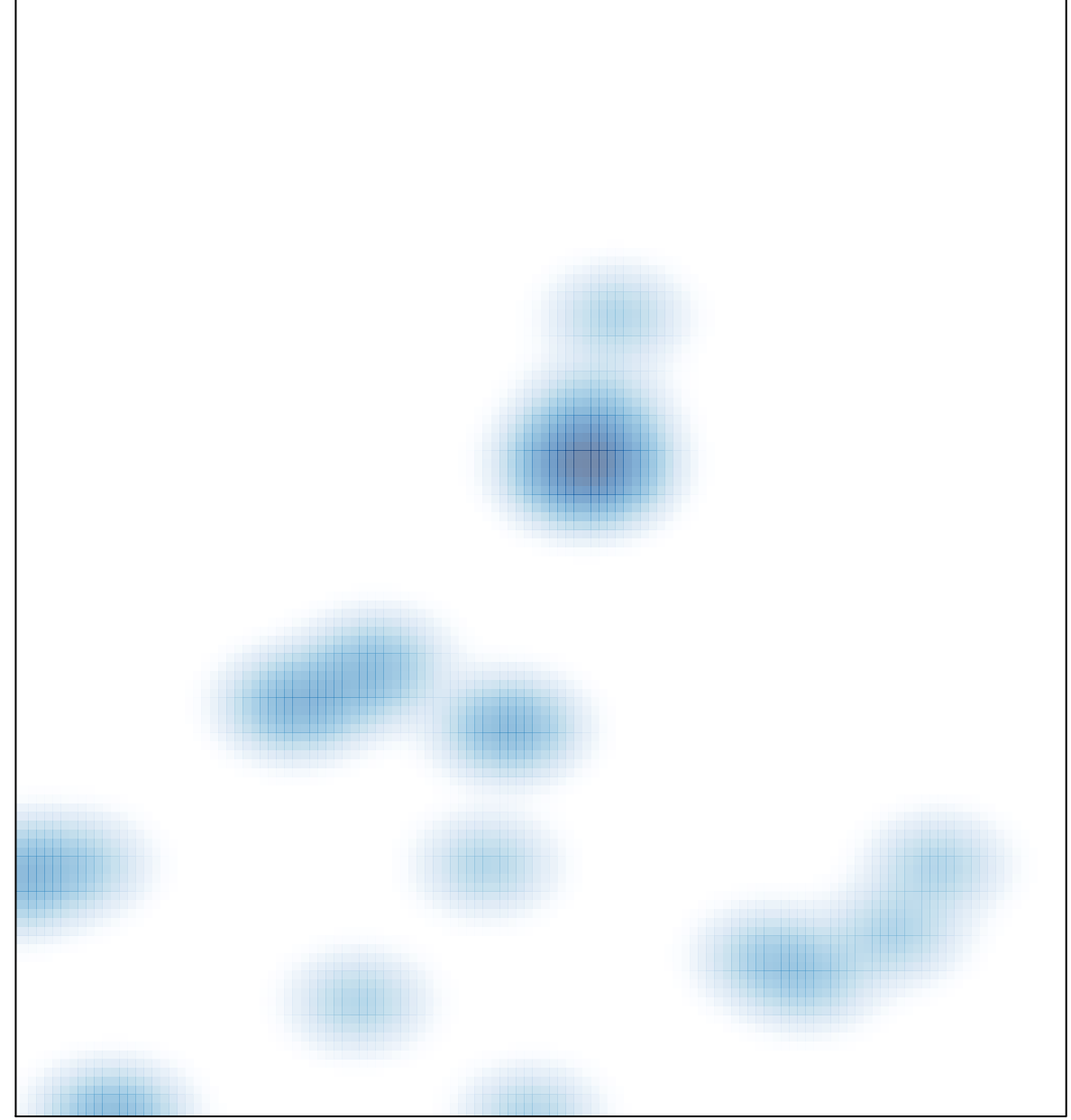

# features =  $28$ , max =  $2$